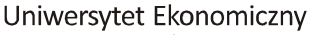

# *Wydział Nauk Ekonomicznych*

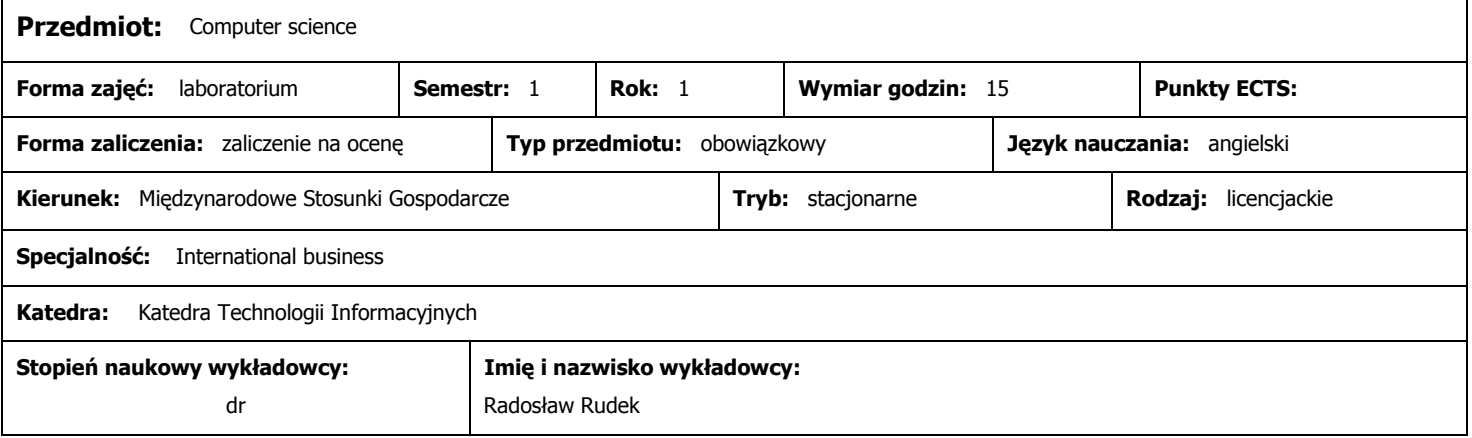

## **Wymagania wstępne (przedmioty wprowadzające):**

Podstawowa wiedza z zakresu informatyki i obsługi komputerów.

#### **Program przedmiotu:**

Laboratoria są podzielone na pięć bloków tematycznych:

1. Wprowadzenie do technologii informacyjnych: reprezentacja danych w komputerze; podstawowe funkcje logiczne; algorytmy;

2. Przetwarzenie tekstu (edytory tekstu): używanie szablonów; korespondencja seryjna; tworzenie automatycznych spisów treści;

3. Arkusze kalkulacyjne: wprowadzenie (podstawowe informacje, wprowadzanie danych, formatowanie, edytowanie formuł); zastosowanie typowych funkcji (instrukcje warunkowe, reprezentacje graficzne danych, sortowanie); zaawansowane narzędzia (formatowanie warunkowe, definiowanie formatu danych, zastosowanie wybranych funkcji finansowych i statystycznych);

4. Wprowadzenie do baz danych: algebra relacyjna i SQL; wprowadzenie, wyszukiwanie, sortowanie i aktualizacja danych; tworzenie raportów; 5. Sieci komputerowe: podstawowe usługi internetowe; nawigacja w sieci; konfiguracja klienta poczty, klienta serwera ftp; zagrożenia i bezpieczeństwo.

#### **Metody dydaktyczne:**

Laboratoria są prowadzone w środowisku operacyjnym Windows (na przykładzie Windowsa 7), przy wykorzystaniu programów biurowych pakietu MS Office (do wyboru: Office 2003 lub Office 2007.

### **Cele przedmiotu:**

Celem zajęć jest opanowanie zaawansowanych funkcji programów MS Office w kontekście działalności biznesowej.

# **Warunki zaliczenia:**

Zaliczenie laboratoriów dokonane jest na podstawie wykonania trzech mini-projektów z zakresu tematyki przedstawionych w punktach 2, 3, 4.

# **Literatura podstawowa (do 4 pozycji):**

1. Informatyka ekonomiczna. Część I. Propedeutyka informatyki. Technologie informacyjne, red. J.Korczak i M. Dyczkowski, Wydawnictwo UE Wrocław, 2009.

2. MSDN Library http://msdn.microsoft.com, http://www.microsoft.com/enable/products/docs

3. Cieciura M., Podstawy technologii informacyjnych z przykładami zastosowań, Wyd. Vizja Press&It, 2006.

## **Literatura uzupełniająca (do 4 pozycji):**

Dokumentacja MS Office.